# draft-ietf-bootstrapped-tls-01 (was draft-friel-tls-eap-dpp)

Dan Harkins & Owen Friel

EMU WG, IETF 115

1

### Summary

- Reuse Wi-Fi alliance Easy Connect / Device Provisioning Profile (DPP) bootstrap approach for wired bootstrap
- Reuse DPP EC bootstrap key pair and formats (e.g. QR code)
- Provides mutual authentication between bootstrapping client and server that knows client's bootstrap public key
- Use RFC 5869 HKDF to derive PSK from bootstrap key
- Use RFC 8773 Cert Based Auth with External PSK
- Use RFC 7250 TLS with raw public key using bootstrapping key
- Use RFC 9258 Importing External (PSKs) for TLS 1.3 to import derived PSK
- No new TLS extensions, changes or new funky crypto required

# Changes since IETF 114

- Addressed mailer feedback
- Refactored to (hopefully) improve readability
- Clarified identity handling in EAP
- Defined an eap-dpp.arpa domain

# TLS authentication w/DPP bootstrapping keys

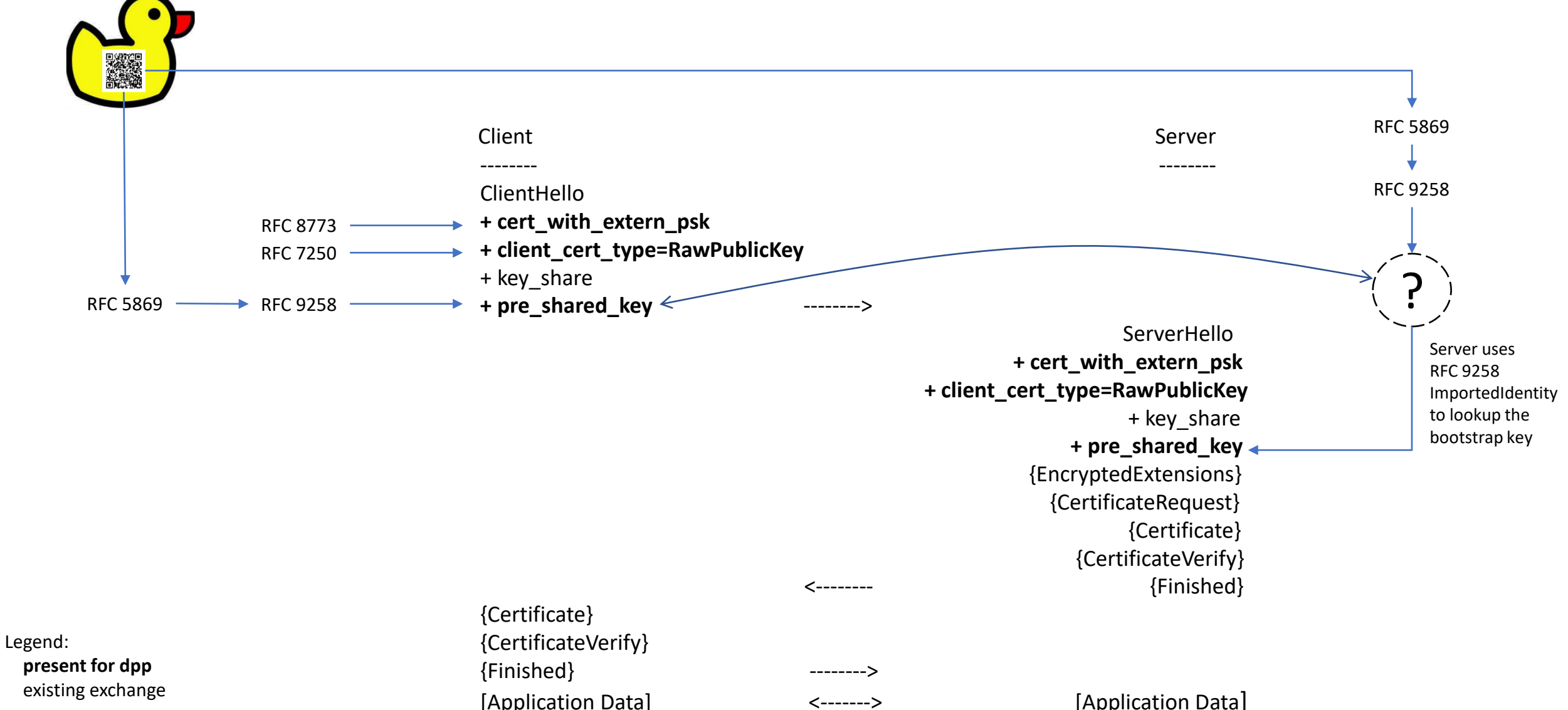

# TEAP w/DPP bootstrapping keys

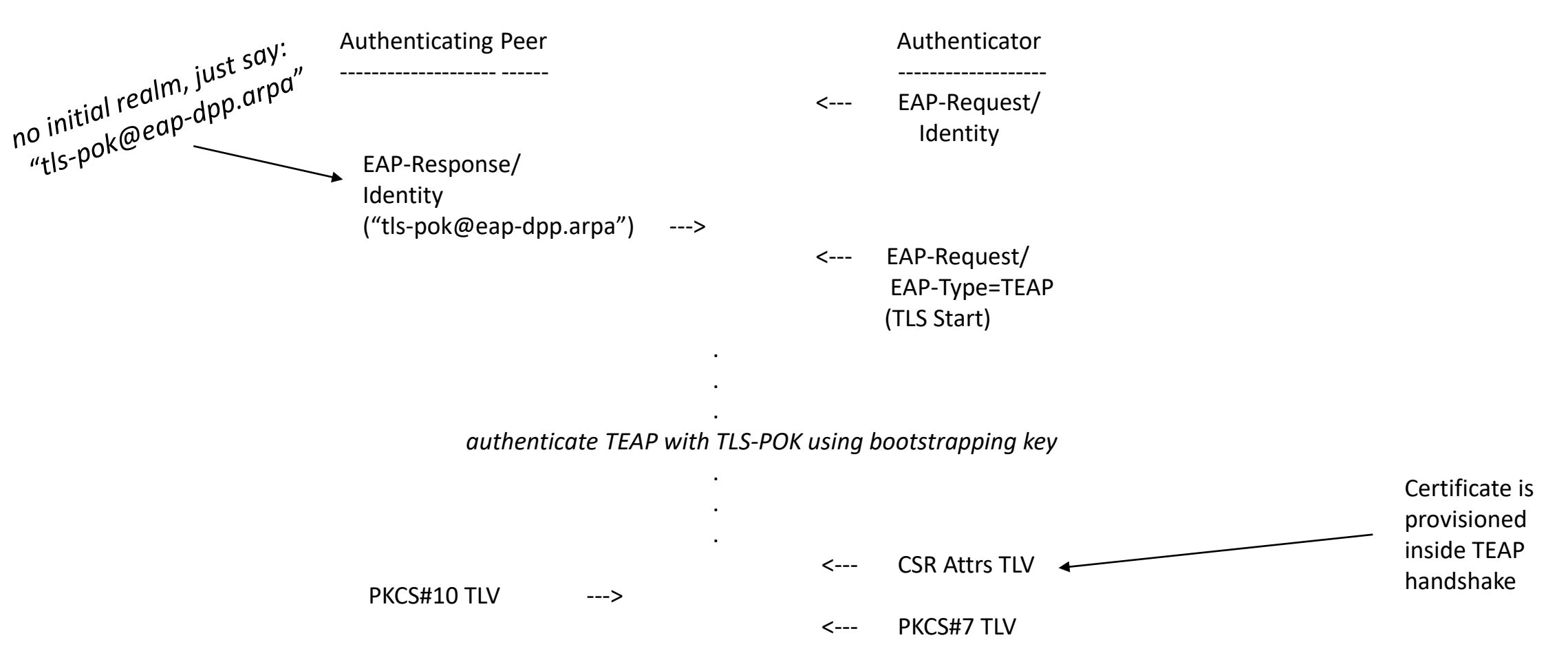

Supplicant's subsequent connection uses provisioned certificate

#### Questions and Next Steps?